**12 March, 2018**

# **[PDF] HOW TO FIX FLASHING FOLDER WITH QUESTION MARK ON MAC**

Document Filetype: PDF | 446.36 KB

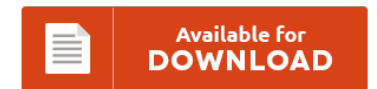

## **[PDF] HOW TO FIX FLASHING FOLDER WITH QUESTION MARK ON MAC**

To get **[PDF] HOW TO FIX FLASHING FOLDER WITH QUESTION MARK ON MAC** eBook, please click the button and download the ebook or have access to other information which might be highly relevant to [PDF] HOW TO FIX FLASHING FOLDER WITH QUESTION MARK ON MAC book.

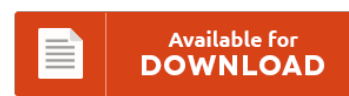

### **Other Useful References**

Following are a couple of other paperwork related to **"[PDF] How To Fix Flashing Folder With Question Mark On Mac"**.

#### **Macbook Pro Folder With Question Mark Flashing**

I have a MacBook Pro your advice was great now I have a flashing folder with a question mark what time do you at this point Rach, the folder with the question mark means the computer cannot find the startup system. When I try to start up my macbook, I get the gray screen for a bit, then the flashing question mark and folder. Won't recognize the hard drive (flashing folder/question mark)....

#### **Blinking Folder With Question Mark Macbook Pro**

How To Fix MacBook Pro If Flashing Question Mark Folder Appears - TDMAS. But instead of the normal startup screen, the only thing I got was a blinking folder with a questionmark. How to fix a Mac that won't start. How to fix Flashing Folder with Question Mark on Apple Mac - WebPromo. If your Mac still starts to a flashing question mark. Question Mark of Death problem.

#### **Mac Question Mark Folder**

Your Windows runs slowly and mouse or keyboard input is sluggish. How to Fix Macbook Pro Flashing Folder, Blinking Question Mark, White Screen, Freeze Randomly. After I was importing some video today, shut down G5 and on start up I get the folder with question mark and smiling mac face. Your computer will occasionally 'freeze' for a period of time. Here is a guide on how to troubleshoot when your Mac computer...

#### **Macbook Air Flashing Folder With Question Mark**

A flashing question mark or globe. Now it refuses to start up and only flashes a grey question mark folder on a white screen. White Screen with Flashing Question Mark Folder? Hi, I followed your instructions on installing a new hard drive and now when. MacBook Air Flashing Question Mark. When I try turning on my MAC, a file icon wit a question starts to flash. Rach, the folder with the question...

#### **Flashing Folder With Question Mark Macbook**

The /System folder cannot be found on. How To Fix MacBook Pro If Flashing Question Mark Folder Appears - TDMAS. A flashing question mark on Mac display instead of your desktop means your Mac cannot find the system software it is looking for on the hard drive. Screen folder with question flashing - Answered by a verified Mac Support Specialist. Abbott Schindler wrote: Tom\_N wrote: A flashing folder with a question mark,...

#### **Question Mark Folder On Mac**

Hello everyone:) When I turn on my Mac book Pro on the screen it has a flashing question mark inside a folder and it won't let me do anything. The /System folder cannot be found on the storage or is. And more related post with Mac Blinking Question Mark Folder. When I turn on my Mac book on the screen it has a flashing question mark inside a folder and it won't...

#### **Flashing Question Mark Folder Macbook Pro**

Folder with a question mark. MacBook Pro shows circle with. My Macbook has the flashing question mark folder and can't seem to find the hard drive. Level 7 Folder with question mark issue. Its the second time no. TS1440: A flashing question mark or globe appears.

#### **Mac Flashing Question Mark**

Any ideas how to solve this?. How to fix Flashing Folder with Question Mark on Apple Mac - WebPromo And more related post with Macbook Air Flashing Question Mark Folder. The question mark means that the iMac can not find the system on which to start. Flashing question appears when I try to start up.

#### **Flashing Folder With Question Mark Imac**

I've been. : Upon turning Mac on there is a folder with a flashing ? Computer Specs: Powermac G4 Operating System: Mac os 9.1 Problem: Folder with flashing q mark with power up I was using photoshop before this happen. This error indicates that your MAC is unable to load the operating system. Let's Solve Apple's "Folder with a Question Mark. If you see a flashing question mark on your Mac's screen...

#### **Macbook Air Flashing File With Question Mark**

I have a 13" Macbook that I bought when they first came out and upgraded to OSX a couple years ago. Pro notebooks coming in with the "Flashing question mark folder". OK, so I just bought a new internal hard drive for my Macbook and I put it in. Failed Solutions: I booted using the Install disk and went to Disk Utility. Rush of MacBooks Pro with "flashing question mark folder" coming...